## Форма 1.18. Информация о порядке выполнения технологических, технических и других мероприятий, связанных с технологическим присоединением к электрическим сетям

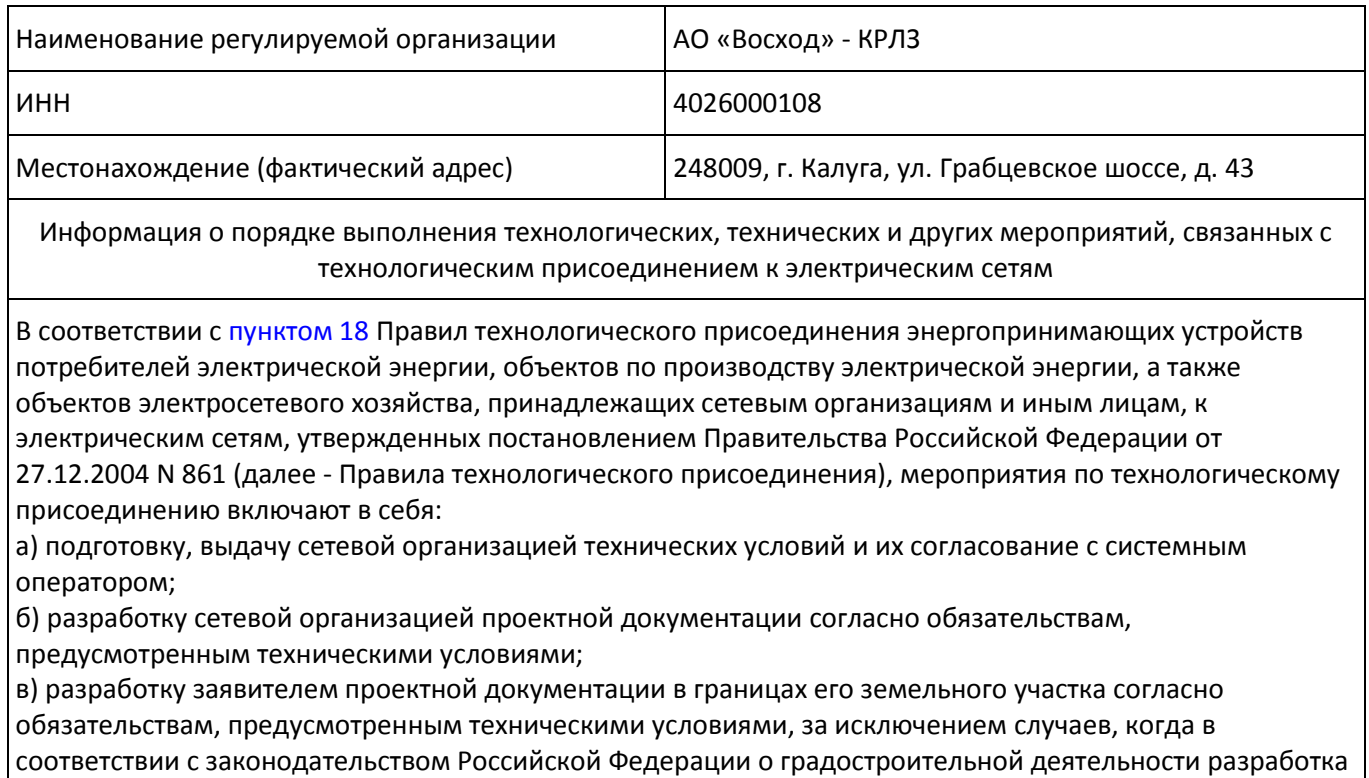

г) выполнение технических условий заявителем и сетевой организацией, включая осуществление сетевой организацией мероприятий по подключению энергопринимающих устройств под действие аппаратуры противоаварийной и режимной автоматики в соответствии с техническими условиями;

проектной документации не является обязательной;

д) проверку выполнения заявителем и сетевой организацией технических условий в соответствии с [разделом IX](consultantplus://offline/ref=295E7B010CD85DE27C6E67AEC23F24A912AC8F95C89C21B980EF20E7D884BF6FA8E00F9FBA307D63802E217C8155022560217FD59FF2L5K) Правил технологического присоединения, а также допуск к эксплуатации установленного в процессе технологического присоединения прибора учета электрической энергии, включающий составление акта допуска прибора учета к эксплуатации в порядке, предусмотренном Основными положениями функционирования розничных рынков электрической энергии;

е) осмотр (обследование) присоединяемых энергопринимающих устройств должностным лицом органа федерального государственного энергетического надзора при участии сетевой организации и собственника таких устройств, а также соответствующего субъекта оперативно-диспетчерского управления в случае, если технические условия подлежат в соответствии с [Правилами](consultantplus://offline/ref=295E7B010CD85DE27C6E67AEC23F24A912AC8F95C89C21B980EF20E7D884BF6FA8E00F96BA377130D7612020C407112463217DD1802E2C3BFFL7K) технологического присоединения согласованию с таким субъектом оперативно-диспетчерского управления (за исключением заявителей, указанных [в пункте 12](consultantplus://offline/ref=295E7B010CD85DE27C6E67AEC23F24A912AC8F95C89C21B980EF20E7D884BF6FA8E00F91BA3F7D63802E217C8155022560217FD59FF2L5K) Правил технологического присоединения, в случае осуществления технологического присоединения их энергопринимающих устройств к электрическим сетям классом напряжения до 10 кВ включительно и заявителей, указанных в [пунктах 12\(1\)](consultantplus://offline/ref=295E7B010CD85DE27C6E67AEC23F24A912AC8F95C89C21B980EF20E7D884BF6FA8E00F93B9317D63802E217C8155022560217FD59FF2L5K), [13](consultantplus://offline/ref=295E7B010CD85DE27C6E67AEC23F24A912AC8F95C89C21B980EF20E7D884BF6FA8E00F91BA3E7D63802E217C8155022560217FD59FF2L5K) и [14](consultantplus://offline/ref=295E7B010CD85DE27C6E67AEC23F24A912AC8F95C89C21B980EF20E7D884BF6FA8E00F96BA36763FD1612020C407112463217DD1802E2C3BFFL7K) Правил технологического присоединения), с выдачей заявителю акта осмотра (обследования) электроустановки по [форме](consultantplus://offline/ref=295E7B010CD85DE27C6E67AEC23F24A912AC8F95C89C21B980EF20E7D884BF6FA8E00F9EBF347D63802E217C8155022560217FD59FF2L5K) согласно приложению N 9 к Правилам технологического присоединения; ж) осуществление сетевой организацией фактического присоединения объектов заявителя к электрическим сетям и включение коммутационного аппарата (фиксация коммутационного аппарата в положении "включено"). При этом для допуска в эксплуатацию установленного в процессе технологического присоединения прибора учета электрической энергии сетевая организация обязана в сроки и в порядке, которые предусмотрены [разделом X](consultantplus://offline/ref=295E7B010CD85DE27C6E67AEC23F24A912AC8F95C89221B980EF20E7D884BF6FA8E00F96BA377133D8612020C407112463217DD1802E2C3BFFL7K) Основных положений функционирования розничных рынков электрической энергии, обеспечить приглашение субъекта розничного рынка, указанного в заявке, с которым заявитель намеревается заключить договор энергоснабжения (куплипродажи (поставки) электрической энергии (мощности), либо субъекта розничного рынка, с которым

заявителем заключен указанный договор, для участия в процедуре допуска в эксплуатацию установленного в процессе технологического присоединения прибора учета электрической энергии, а также иных субъектов розничных рынков, приглашение которых для допуска в эксплуатацию прибора учета является обязательным в соответствии с Основными положениями функционирования розничных рынков электрической энергии. Сетевая организация несет перед заявителем ответственность за неприглашение на процедуру допуска прибора учета в эксплуатацию указанных в настоящем пункте субъектов розничных рынков в сроки и в порядке, которые предусмотрены [разделом X](consultantplus://offline/ref=295E7B010CD85DE27C6E67AEC23F24A912AC8F95C89221B980EF20E7D884BF6FA8E00F96BA377133D8612020C407112463217DD1802E2C3BFFL7K) Основных положений функционирования розничных рынков электрической энергии, и должна возместить заявителю расходы, понесенные им в результате применения расчетных способов определения объемов безучетного потребления электрической энергии в отношении соответствующих энергопринимающих устройств.

В соответствии с [пунктом 19](consultantplus://offline/ref=295E7B010CD85DE27C6E67AEC23F24A912AC8F95C89C21B980EF20E7D884BF6FA8E00F90B8317D63802E217C8155022560217FD59FF2L5K) Правил технологического присоединения по окончании осуществления мероприятий по технологическому присоединению стороны составляют следующие документы: - акт об осуществлении технологического присоединения;

- акт разграничения границ балансовой принадлежности сторон;

- акт разграничения эксплуатационной ответственности сторон.

По окончании осуществления мероприятий по технологическому присоединению стороны составляют акт согласования технологической и (или) аварийной брони в соответствии [с пунктом 14\(2\)](consultantplus://offline/ref=295E7B010CD85DE27C6E67AEC23F24A912AC8F95C89C21B980EF20E7D884BF6FA8E00F96BA36763FD9612020C407112463217DD1802E2C3BFFL7K) Правил технологического присоединения

*[Приказ Министерства тарифного регулирования Калужской обл. от 03.06.2014 N 75 \(ред. от 27.01.2015\)](consultantplus://offline/ref=295E7B010CD85DE27C6E79A3D4537AA714AED59CC89923EEDEB07BBA8F8DB538EFAF56D4FE3A7737D16F7D778B064D6131327CD2802C2824FC55F1F0LBK)  ["Об утверждении форм, сроков и периодичности](consultantplus://offline/ref=295E7B010CD85DE27C6E79A3D4537AA714AED59CC89923EEDEB07BBA8F8DB538EFAF56D4FE3A7737D16F7D778B064D6131327CD2802C2824FC55F1F0LBK) предоставления территориальными сетевыми [организациями, осуществляющими деятельность в Калужской области, информации, подлежащей](consultantplus://offline/ref=295E7B010CD85DE27C6E79A3D4537AA714AED59CC89923EEDEB07BBA8F8DB538EFAF56D4FE3A7737D16F7D778B064D6131327CD2802C2824FC55F1F0LBK)  [свободному доступу" \(Зарегистрировано в администрации Губернатора Калужской обл. 24.06.2014 N](consultantplus://offline/ref=295E7B010CD85DE27C6E79A3D4537AA714AED59CC89923EEDEB07BBA8F8DB538EFAF56D4FE3A7737D16F7D778B064D6131327CD2802C2824FC55F1F0LBK)  [4417\) {КонсультантПлюс}](consultantplus://offline/ref=295E7B010CD85DE27C6E79A3D4537AA714AED59CC89923EEDEB07BBA8F8DB538EFAF56D4FE3A7737D16F7D778B064D6131327CD2802C2824FC55F1F0LBK)*

Утратила силу. - [Приказ](consultantplus://offline/ref=72791586F825E05D713A57F80E151F626820382A8524C5C4C2745D5C1CC3E4753201859C3948A4512AA9DFE38E0E3B4D4598CE1BCCC18F6F5C0FA138L1K) Министерства тарифного регулирования Калужской области от 26.02.2016 N 54.